# HP Z620 Workstation システム構成図

2014年12月11日版

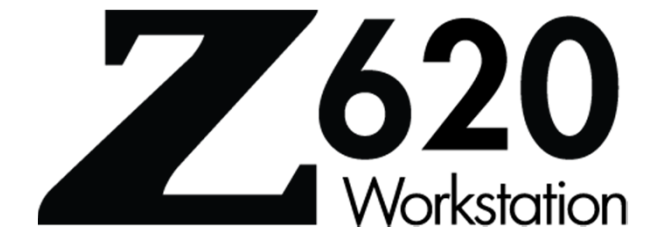

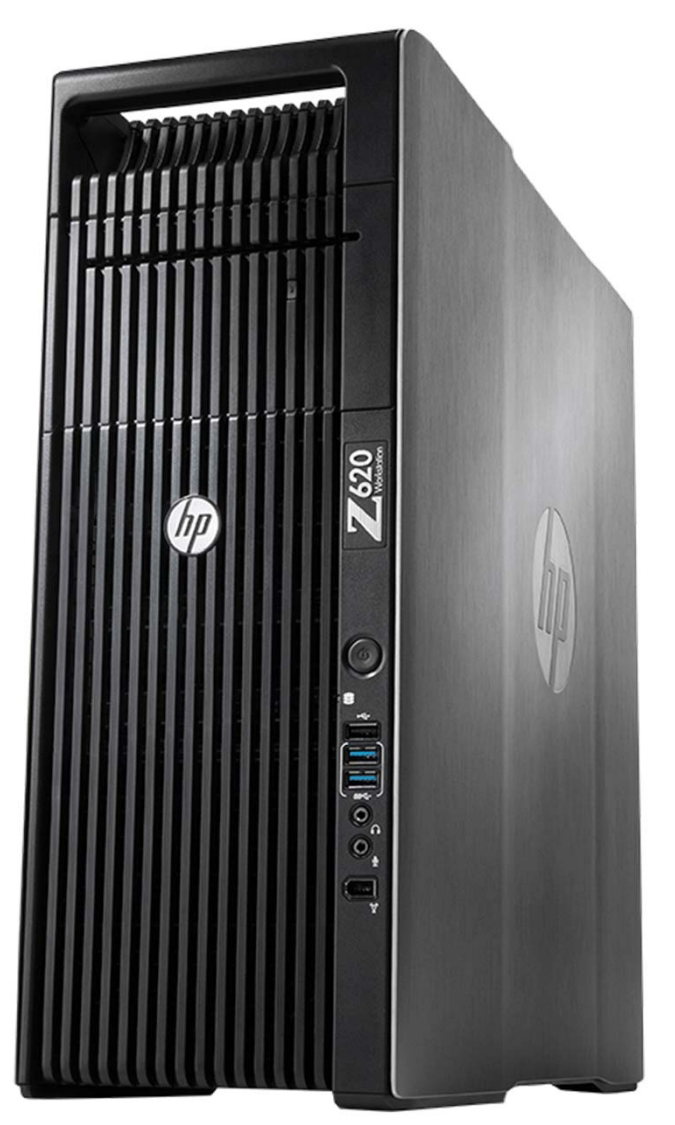

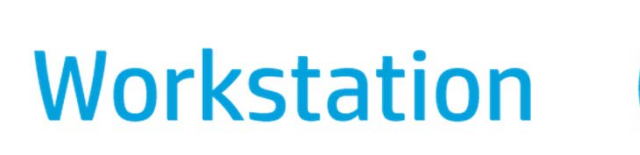

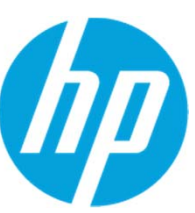

#### **HP Z620 Workstation 本体**

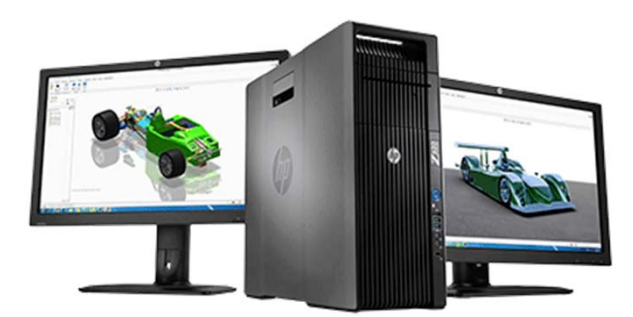

#### **HP Z620 Workstation**

※ は、CTO (注文仕様生産)により選択可能な項目です。

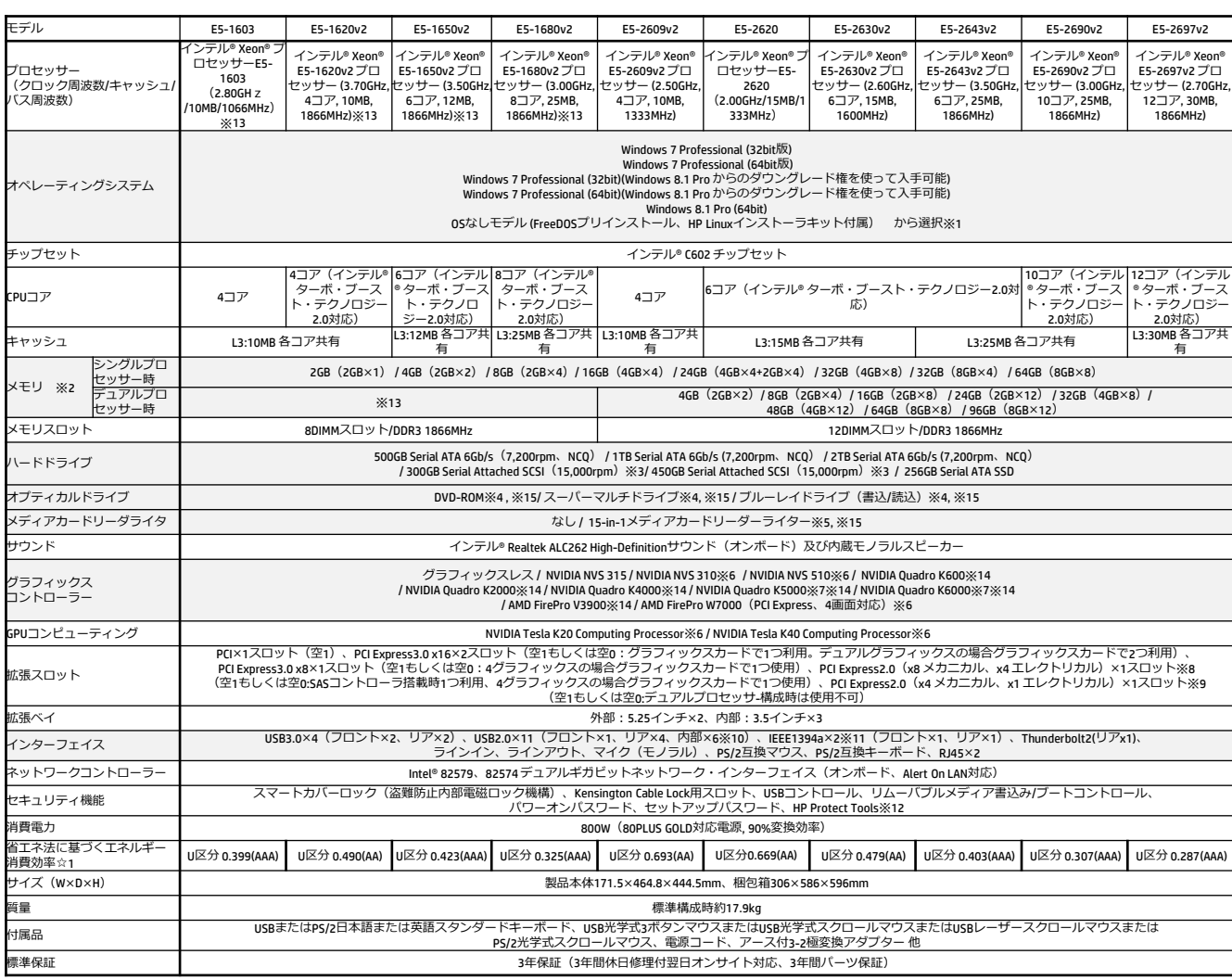

※1 Windows 7 Professional ("clivitundows 2 Professional のリストアCDおよびOS DVDが製品に標準付属しております。<br>Windows 7 Professional (Windows 8.1 Pro からのダウングレード権を使って入手可能)ではWindows 7 Professional 正規版のリストアCDおよびOS DVD、またWindows 8.1 ProのリストアDVDが製

- 
- 
- 
- 
- 
- 
- 
- 

製品の詳細については下記URLをご参照下さい。 http://www.hp.com/jp/workstation

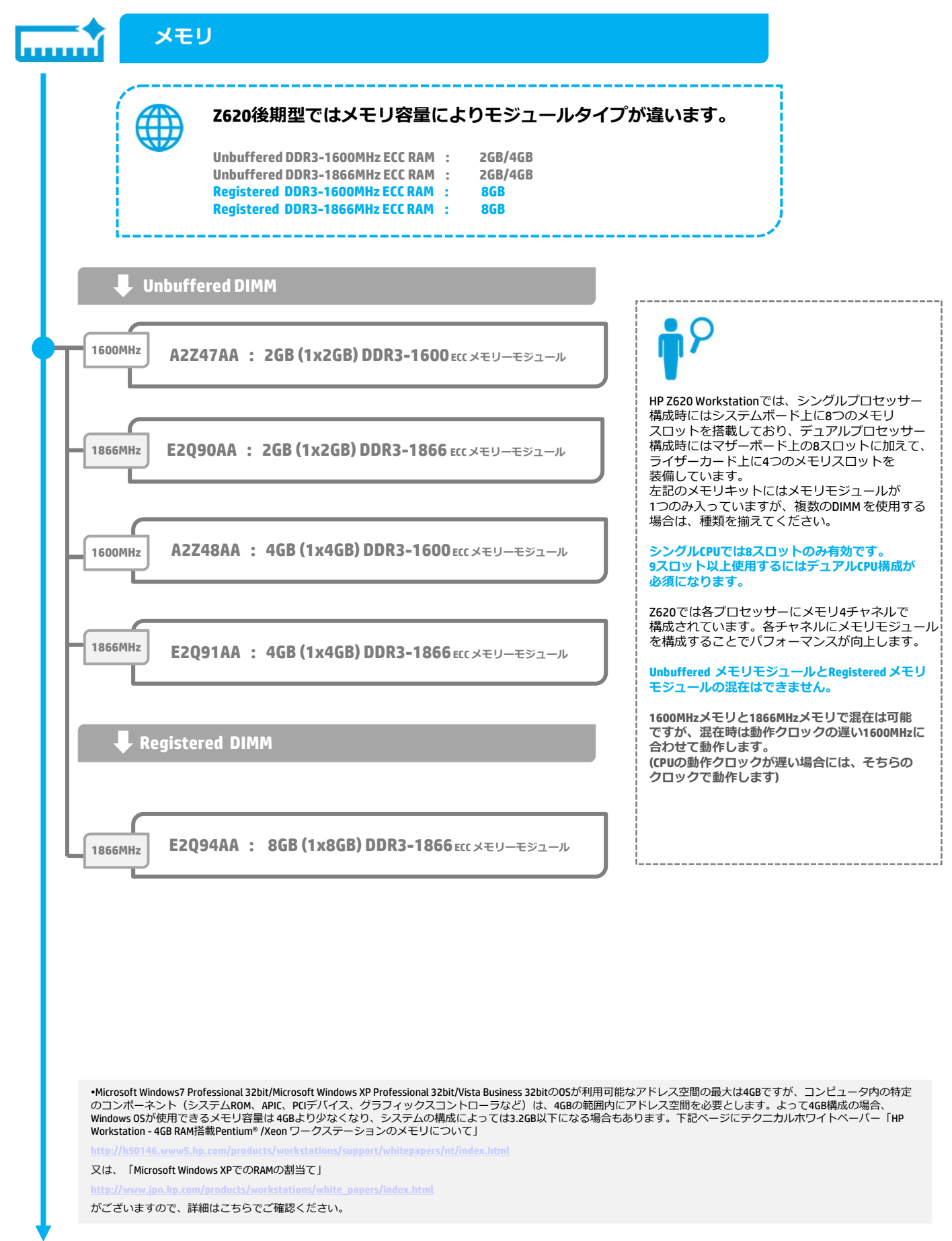

### **HP Z620 メモリ構成ガイド 【シングルプロセッサー構成時】**

ECC付きUnbuffered / Registered DDR3 DIMMの2種類をサポートします。複数のDIMMを使⽤する場合は、なるべくサイズを揃え、HP製 のメモリのみ使⽤するようにしてください。Z620ではメモリチャネルは4チャネルあるため、4枚ずつ増設していくとパフォーマン スの向上につながります。

下記の表はメモリを増設していく上でのトータルサイズごとの推奨構成を示しています。

Z620, Z820のRegistered DIMMと、Z420 の8GB DIMMとは**互換性がありません**。これらは交換、お互いのメモリを使⽤できません

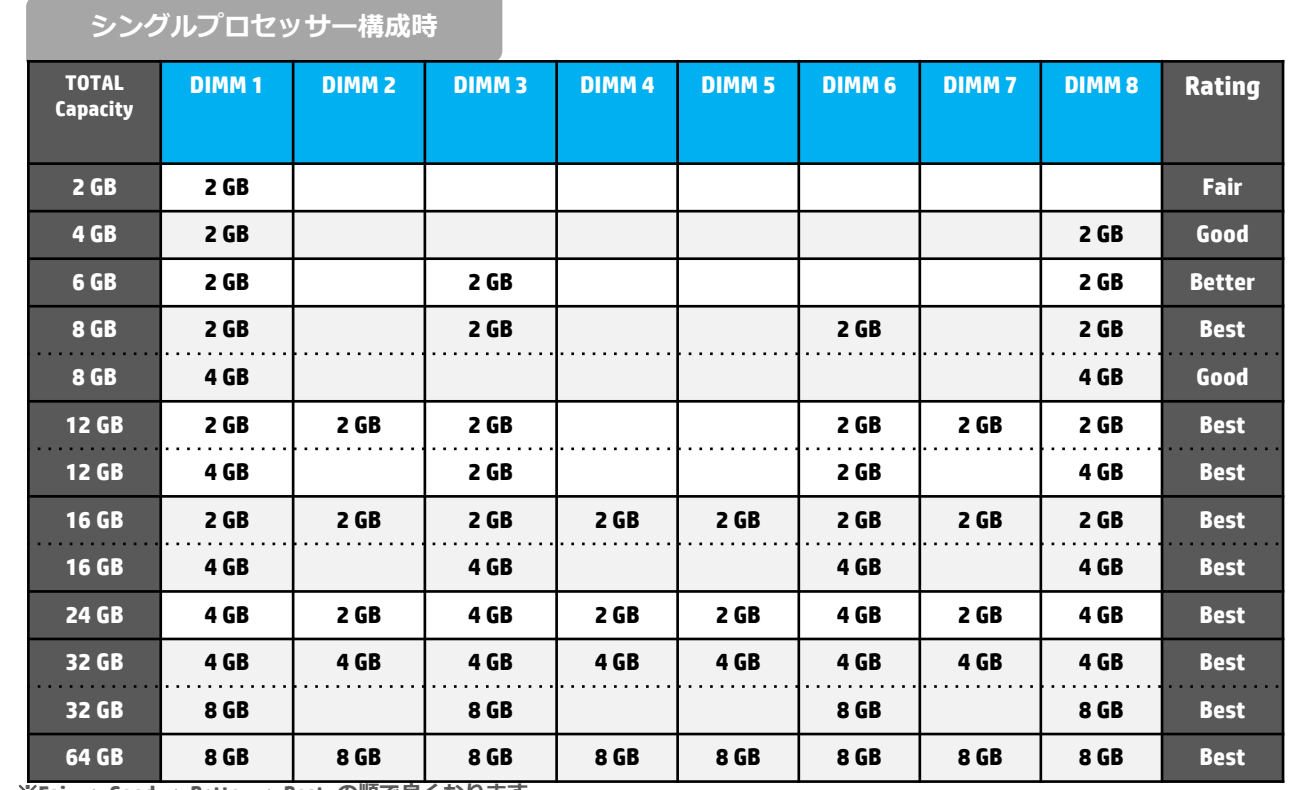

※**Fair < Good < Better < Best の順で良くなります。**

※ **2GB/4GBメモリモジュールはUnbuffered DIMM、8GBメモリモジュールはRegistered DIMM、となりこれらの混在は出来ません。**

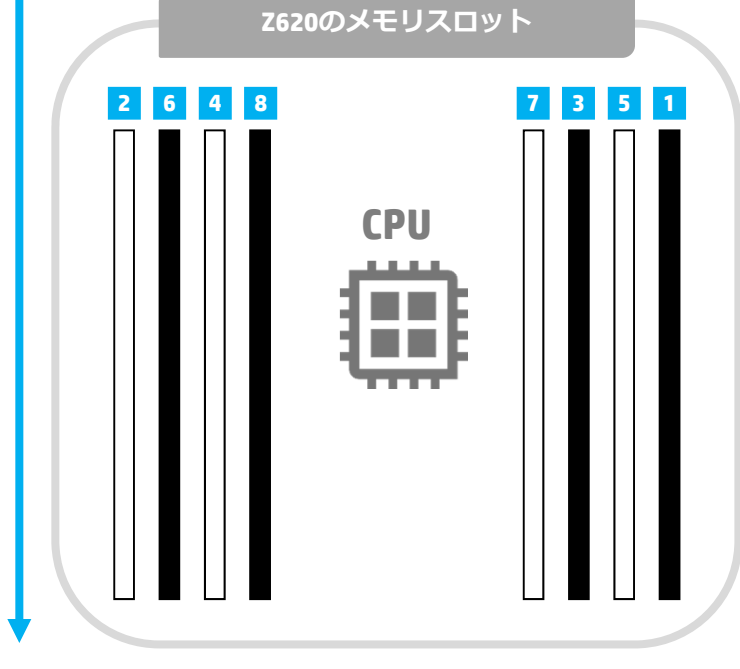

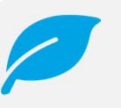

左の図の番号はメモリを入れる順番を示し ており、上の図のDIMMスロットの番号を⽰ しているものではありません。

左の図の <mark>1</mark> から順番にメモリを挿してく ださい。

上の図のDIMMの番号はマザーボードに示し ているDIMMスロット番号です。

## **HP Z620 メモリ構成ガイド 【デュアルプロセッサー構成時】 デュアルプロセッサー構成時 TOTAL CPU 0 CPU 1 Rating Capacity DIMM 1 DIMM 2 DIMM 3 DIMM 4 DIMM 5 DIMM 6 DIMM 7 DIMM 8 DIMM 1 DIMM 3 DIMM 6 DIMM 8 4 GB 2 GB 2GB Fair 8 GB 2 GB 2GB 2GB 2GB Good 12 GB 2 GB 2 GB 2GB 2GB 2GB 2GB Better 16 GB 2 GB 2 GB 2GB 2GB 2GB 2GB 2GB 2GB Best** . . . . . **16 GB 4 GB 4 GB 4 GB 4 GB Good 20 GB 2 GB 2GB 2 GB 2 GB 2 GB 2 GB 2 GB 2 GB 2 GB 2 GB Better 24 GB 2 GB 2GB 2 GB 2 GB 2GB 2 GB 2 GB 2GB 2 GB 2 GB 2GB 2 GB Better 32 GB 4 GB 4 GB 4 GB 4 GB 4GB 4 GB 4 GB 4 GB Best**  $\ldots$  .  $\sim$   $\sim$ **32 GB 8 GB 8 GB 8 GB 8 GB Good 48 GB 8 GB 8 GB 8 GB 8 GB 8 GB 8 GB Better 64 GB 8 GB 8 GB 8 GB 8 GB 8 GB 8 GB 8 GB 8 GB Best 96 GB 8 GB 8 GB 8 GB 8 GB 8 GB 8 GB 8 GB 8 GB 8 GB 8 GB 8 GB 8 GB Best** ※**Fair < Good < Better < Best の順で良くなります。** ※ **2GB/4GBメモリモジュールはUnbuffered DIMM、8GBメモリモジュールはRegistered DIMM、となりこれらの混在は出来ません。** 下の図の番号はメモリを入れる順番を示しており、上の表のDIMMスロットの番号を示しているものではありません。 下の図の <mark>1</mark> から順番にメモリを挿してください。上の表のDIMMの番号はマザーボード、ライザーカード上に示している DIMMスロット番号です。 ※上記以外の構成が使⽤できないわけではございません。 また、CTOで選択できない構成も含んでおります。 32bitOSでは4GBまでしか認識しません。 **Z620のライザーカード Z620のマザーボード 6 3 10 7 12 11 5 9 1 2 4 8CPU 0 CPU 1**

<本書に掲載の情報は、2014年12月11日時点のものです。製品の価格、仕様等は、予告なく変更される場合がありますので、あらかじめご了承ください。>

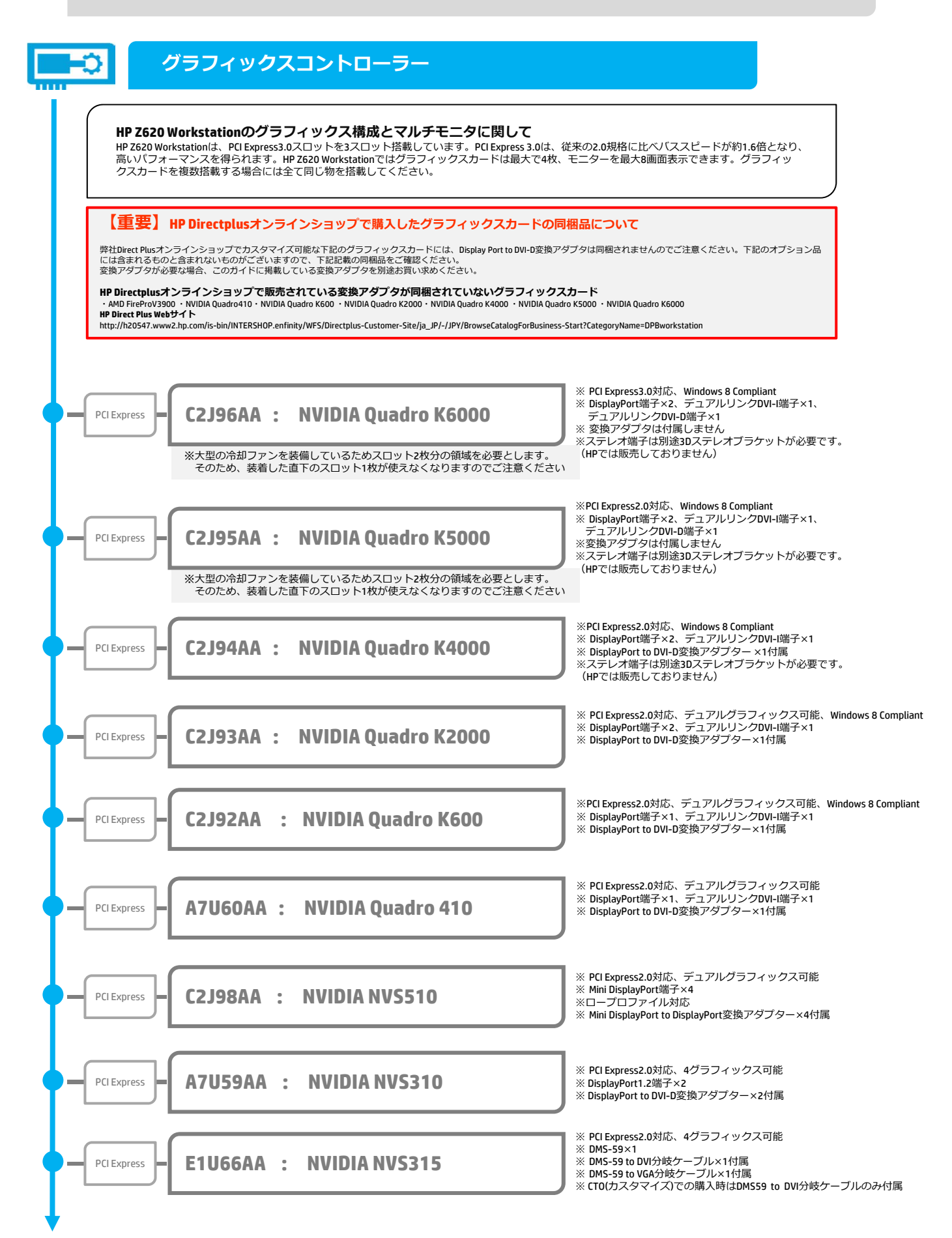

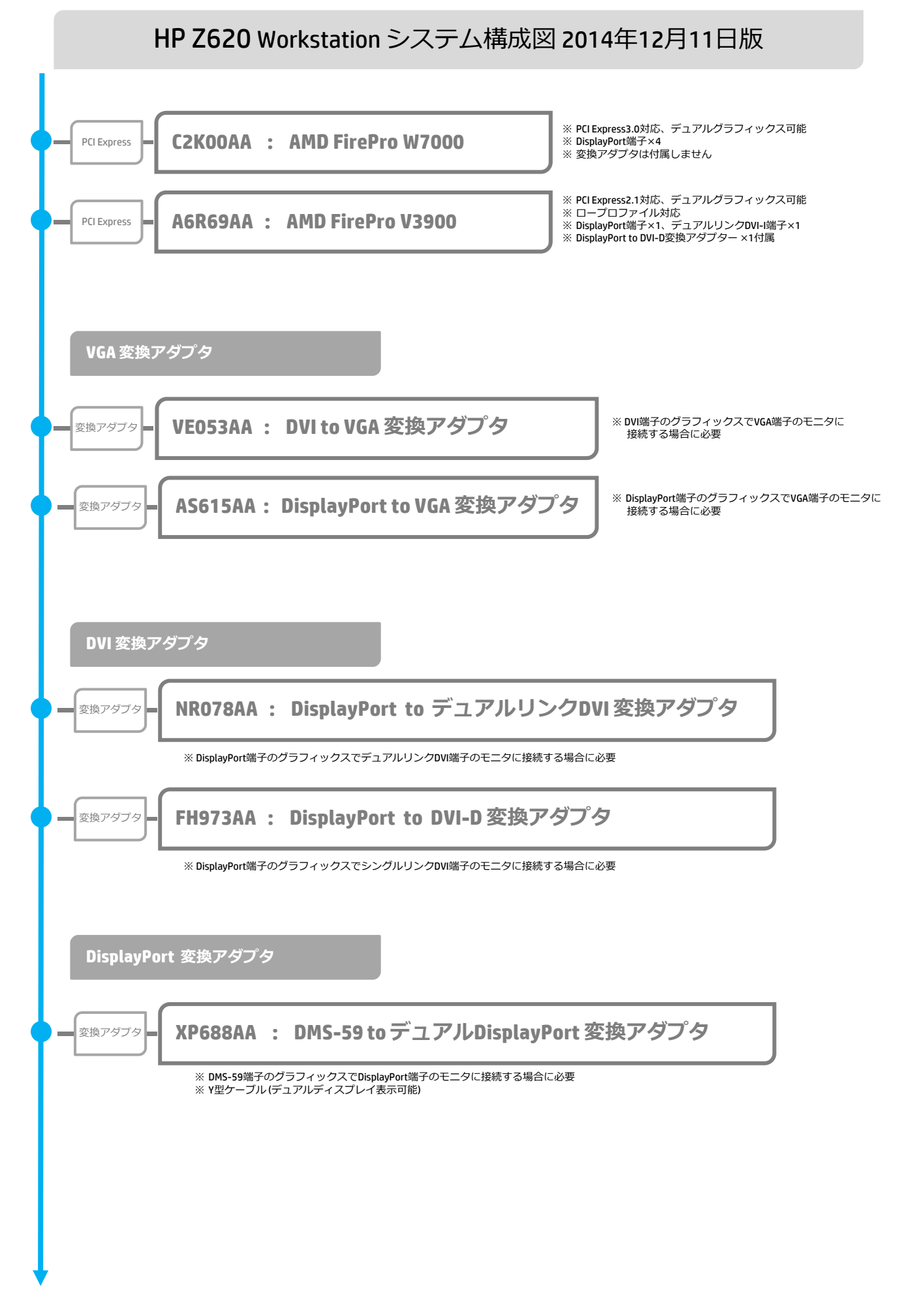

## **グラフィックスカード構成ガイド**

ハイパフォーマンスなグラフィックスカードや複数のグラフィックスカードを装備する場合は、電源容量の問題から幾つか制限 がありますので、下記にご注意の上構成してください。

CTOでは組めない構成も含まれますので、オプション品を使⽤してルールに合うよう構成してください。

**・NVIDIA Quadro6000を1枚搭載する場合、下記のいずれかに該当する構成はサポートしません。**

-Registered DIMMと※1のCPUをデュアルで装備している場合 -SASハードディスク(1本でも)と※1のCPUをデュアルで装備している場合

**・NVIDIA Quadro K6000を1枚搭載する場合、下記のいずれかに該当する構成はサポートしません。** -Registered DIMMと※1のCPUをデュアルで装備している場合

**・NVIDIA Quadro4000/5000、AMD FireproW7000を2枚搭載する場合** -※1のCPUをデュアルで装備している場合

**・NVIDIA Quadro K5000、AMD FireproV4900/V5900/V7900を2枚搭載する場合、下記に該当する構成はサポートしません。** -Registered DIMMとSASハードディスク(1本でも)を使⽤しており、なおかつ※1のCPUをデュアルで装備している場合

#### ※**1 ハイパワーCPU**

インテル® Xeon® プロセッサーE5-2665(2.40GHz/20MB/1600MHz) インテル® Xeon® プロセッサーE5-2667(2.90GHz/15MB/1600MHz) インテル® Xeon® プロセッサーE5-2690(2.90GHz/20MB/1600MHz) インテル® Xeon® プロセッサーE5-2643v2 (3.50GHz/25MB/1866MHz) インテル® Xeon® プロセッサーE5-2690v2 (3.00GHz/25MB/1866MHz) インテル® Xeon® プロセッサーE5-2697v2 (2.70GHz/30MB/1866MHz)

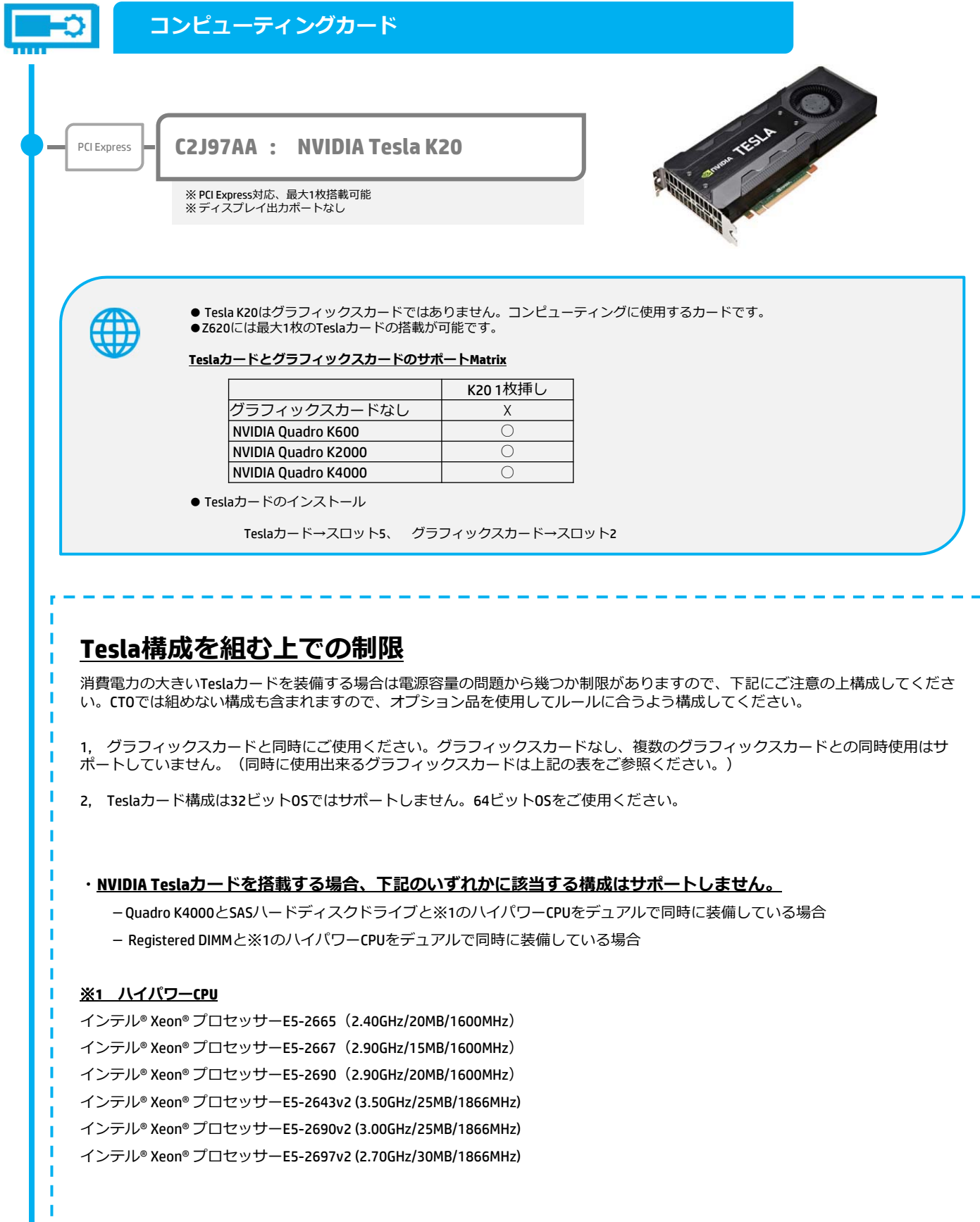

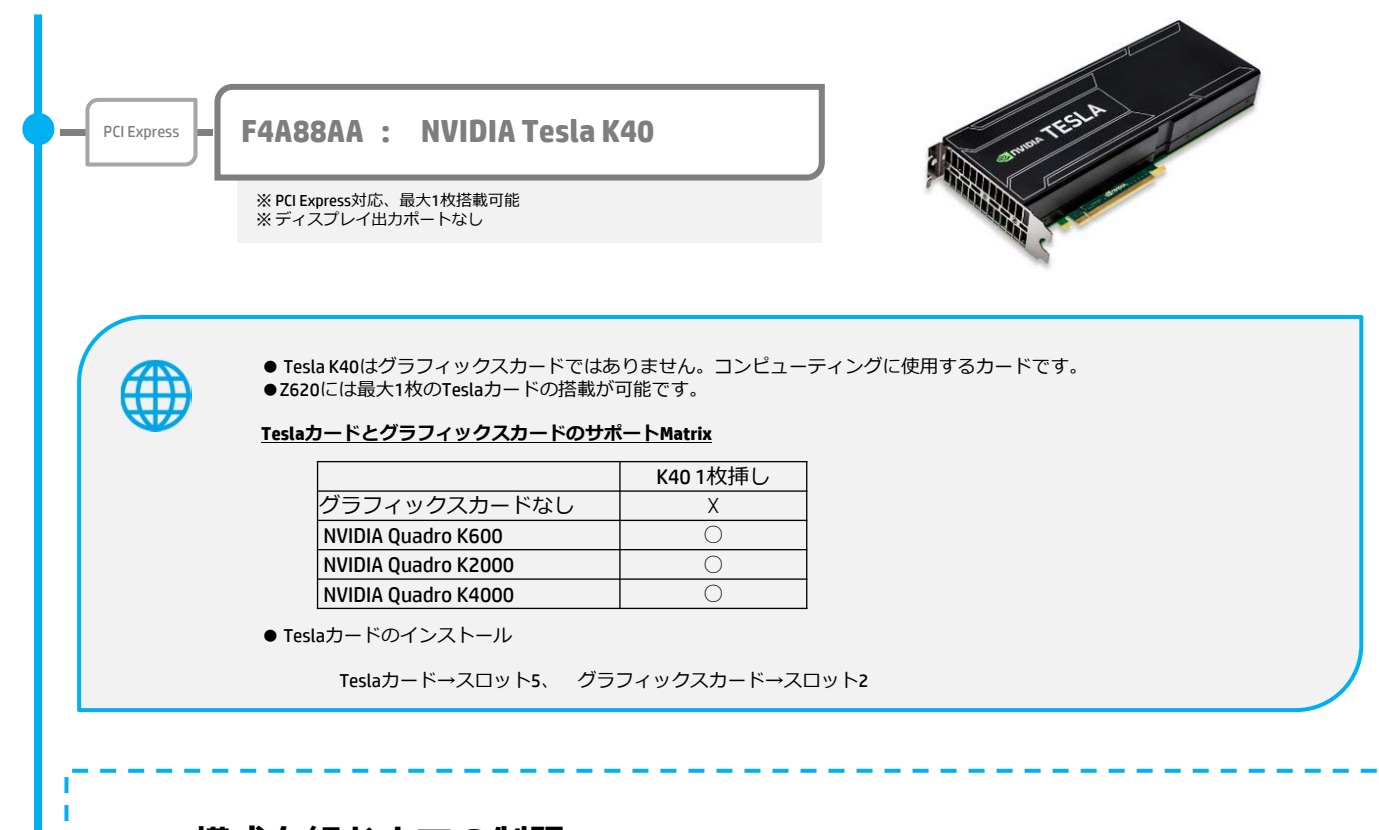

#### **Tesla構成を組む上での制限**

消費電力の大きいTeslaカードを装備する場合は電源容量の問題から幾つか制限がありますので、下記にご注意の上構成してくださ い。CTOでは組めない構成も含まれますので、オプション品を使⽤してルールに合うよう構成してください。

1. グラフィックスカードと同時にご使用ください。グラフィックスカードなし、複数のグラフィックスカードとの同時使用はサ ポートしていません。(同時に使⽤出来るグラフィックスカードは上記の表をご参照ください。)

- 2, Teslaカード構成は32ビットOSではサポートしません。64ビットOSをご使用ください。
- 3, Windows8.0ではサポートしません。

#### **・NVIDIA Teslaカードを搭載する場合、下記のいずれかに該当する構成はサポートしません。**

- -Quadro K5000かQuadro K4000と※1のハイパワーCPUを同時に装備している場合
- Registered DIMMと※1のハイパワーCPUを同時に装備している場合
- -Quadro K5000とRegistered DIMMを同時に装備している場合
- -Quadro K4000とSASハードディスクドライブとRegistered DIMMを同時に装備している場合
- -Quadro K2000と※1のハイパワーCPUをデュアルCPU構成で同時に装備している場合
- -Quadro K2000とSASハードディスクドライブとRegistered DIMMを同時に装備している場合

#### ※**1 ハイパワーCPU**

- インテル® Xeon® プロセッサーE5-2665(2.40GHz/20MB/1600MHz)
- インテル® Xeon® プロセッサーE5-2667(2.90GHz/15MB/1600MHz)
- インテル® Xeon® プロセッサーE5-2690(2.90GHz/20MB/1600MHz)
- インテル® Xeon® プロセッサーE5-2643v2 (3.50GHz/25MB/1866MHz)
- インテル® Xeon® プロセッサーE5-2690v2 (3.00GHz/25MB/1866MHz)
- インテル® Xeon® プロセッサーE5-2697v2 (2.70GHz/30MB/1866MHz)

<本書に掲載の情報は、2014年12月11日時点のものです。製品の価格、仕様等は、予告なく変更される場合がありますので、あらかじめご了承ください。>

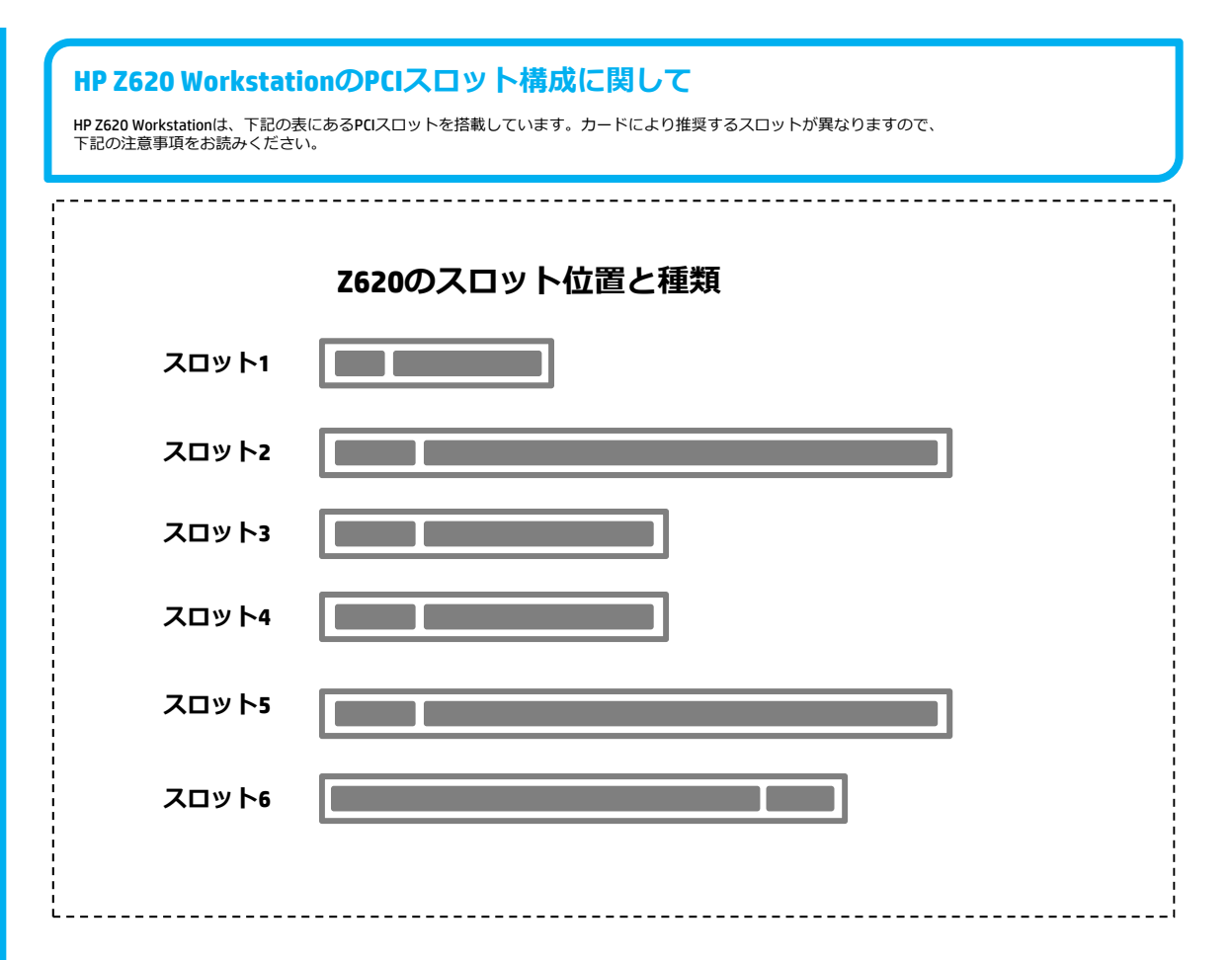

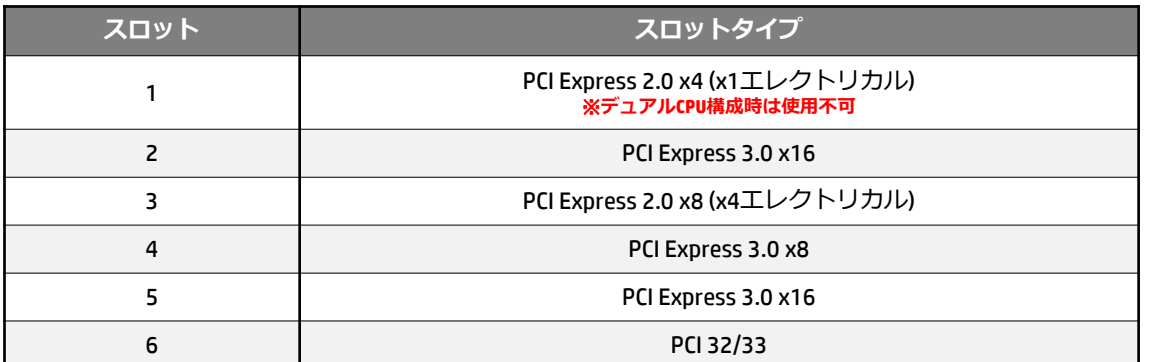

※ グラフィックスカードは最大4基まで搭載可能です。推奨はスロット2、スロット5、スロット3、スロット4の順番での搭載です。 ※ Quadro K5000などのダブルハイトグラフィックスはスロット2に搭載してください。隣接したスロット3は空きのままの必要があります。

※ Tesla カードを搭載する場合、スロット5をに搭載してください。 ※ デュアルCPU構成時はライザーカードを使用するため、スロット1が使用出来ません。

※ F3F43AA : HP Thunderbolt-2 PCIe 1ポートカードは必ずPCIeスロット3に搭載してください。

各種オプション製品のインストール⽅法については下記サイトのマニュアルをご覧ください。 http://h50146.www5.hp.com/doc/manual/workstation/hp\_workstation.html

**ストレージ**

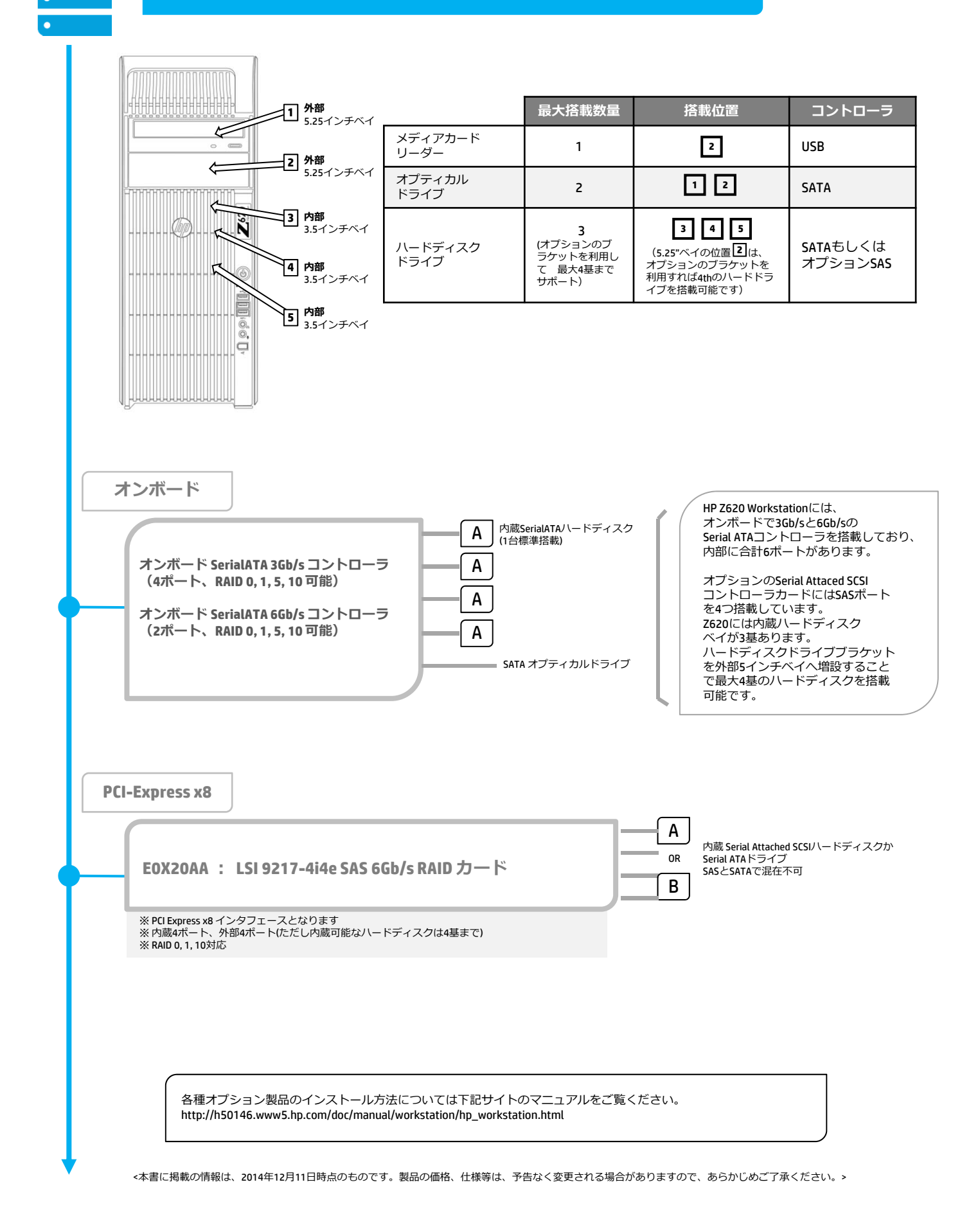

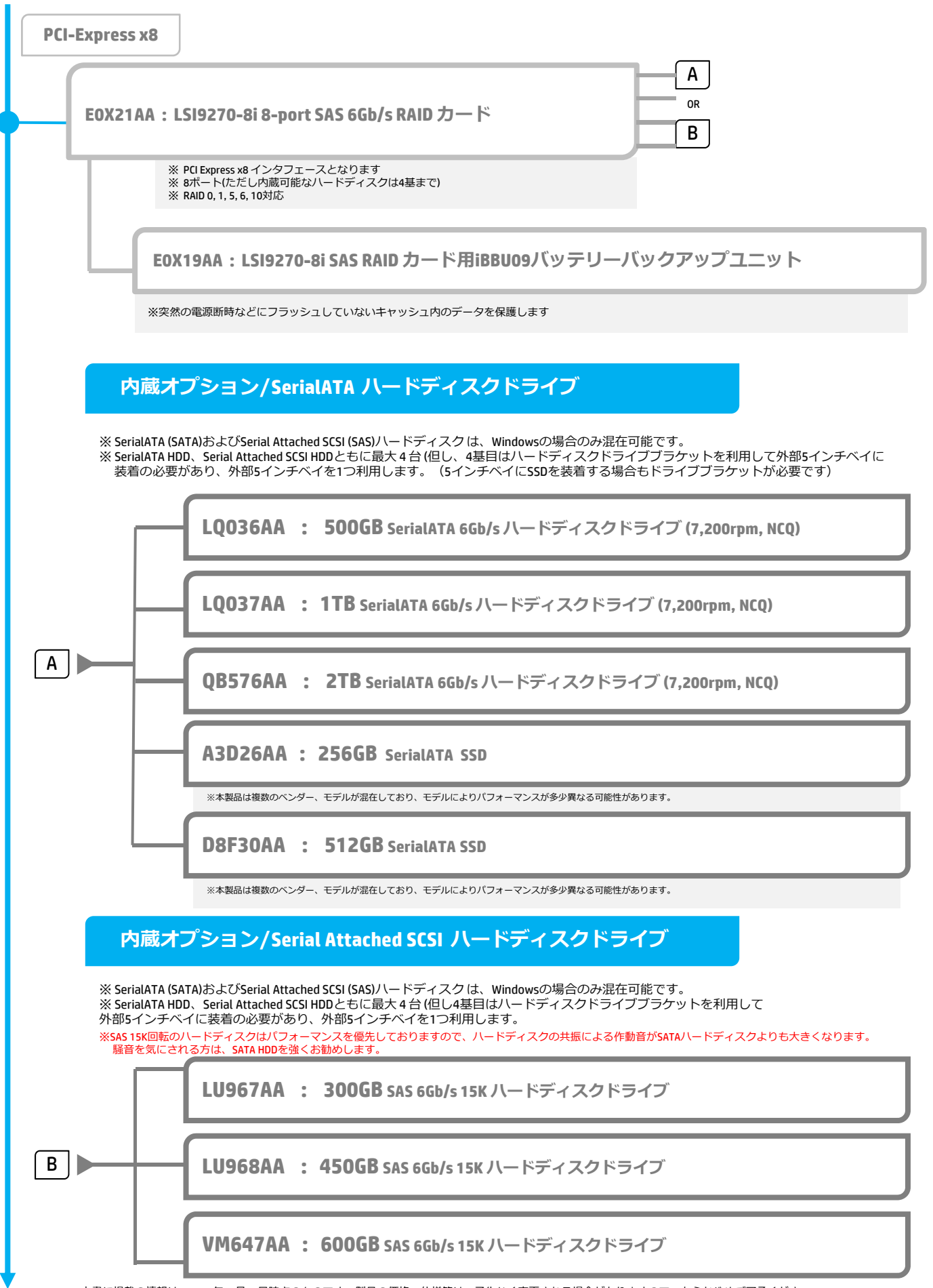

<本書に掲載の情報は、2014年12月11日時点のものです。製品の価格、仕様等は、予告なく変更される場合がありますので、あらかじめご了承ください。>

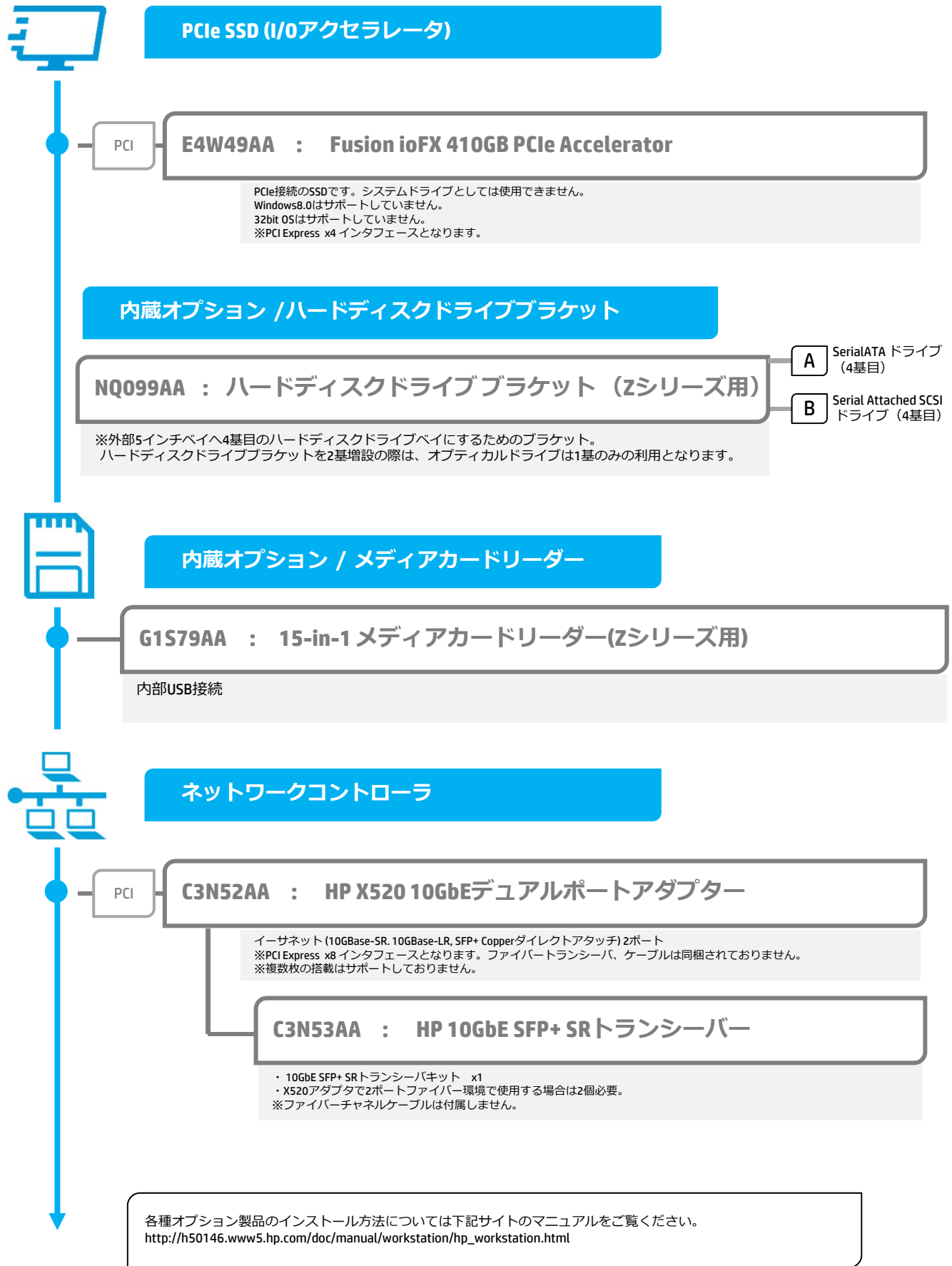

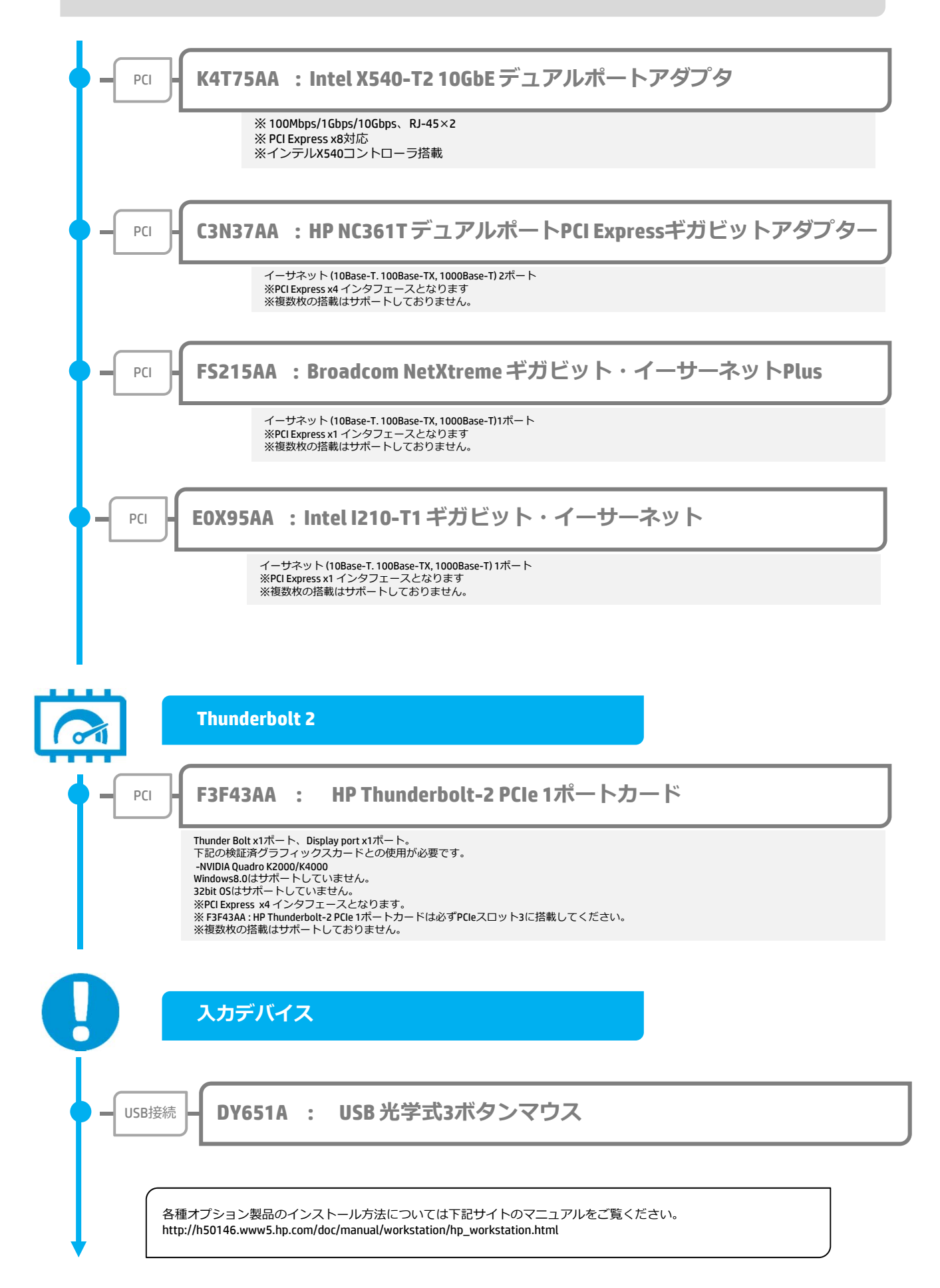

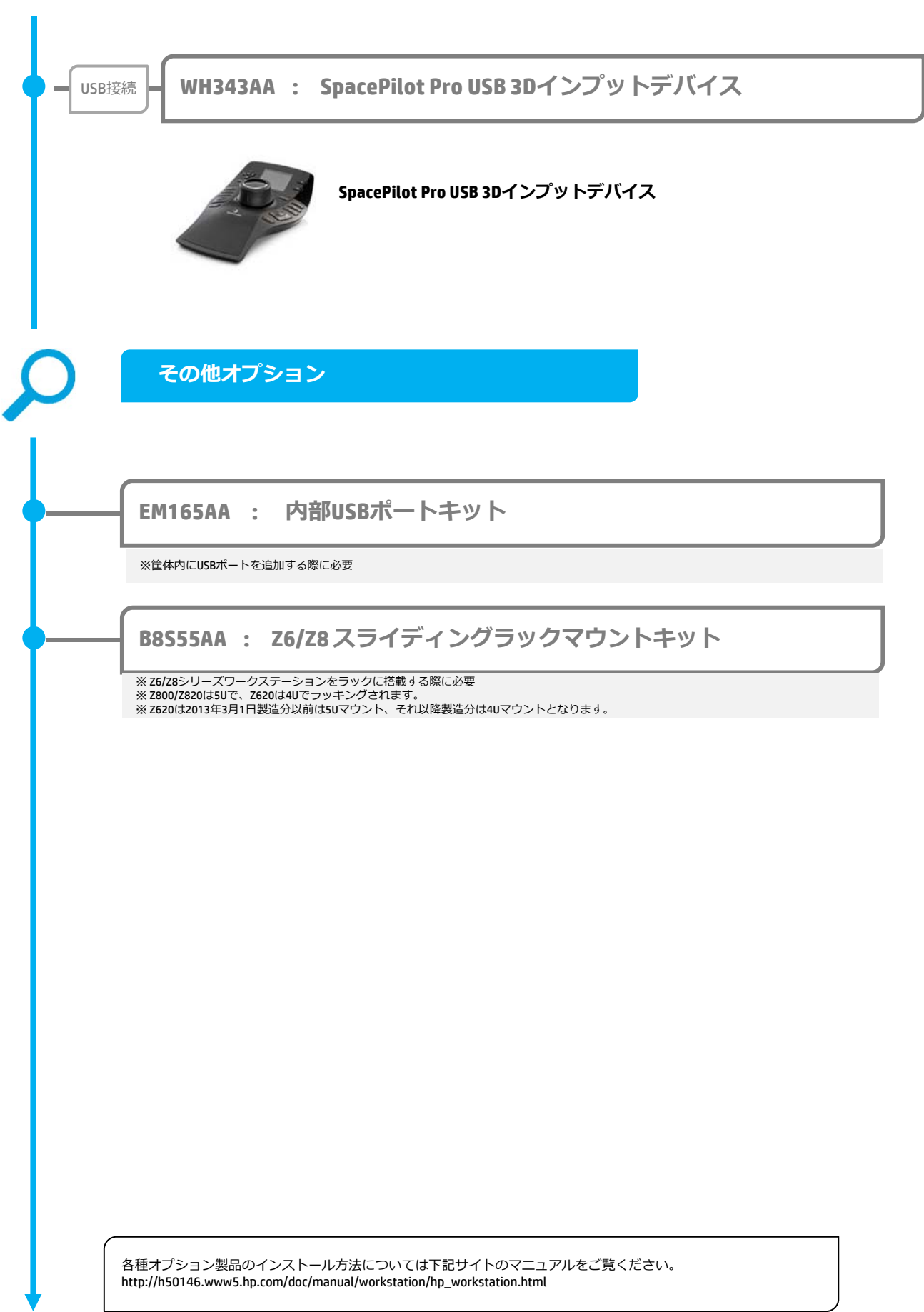

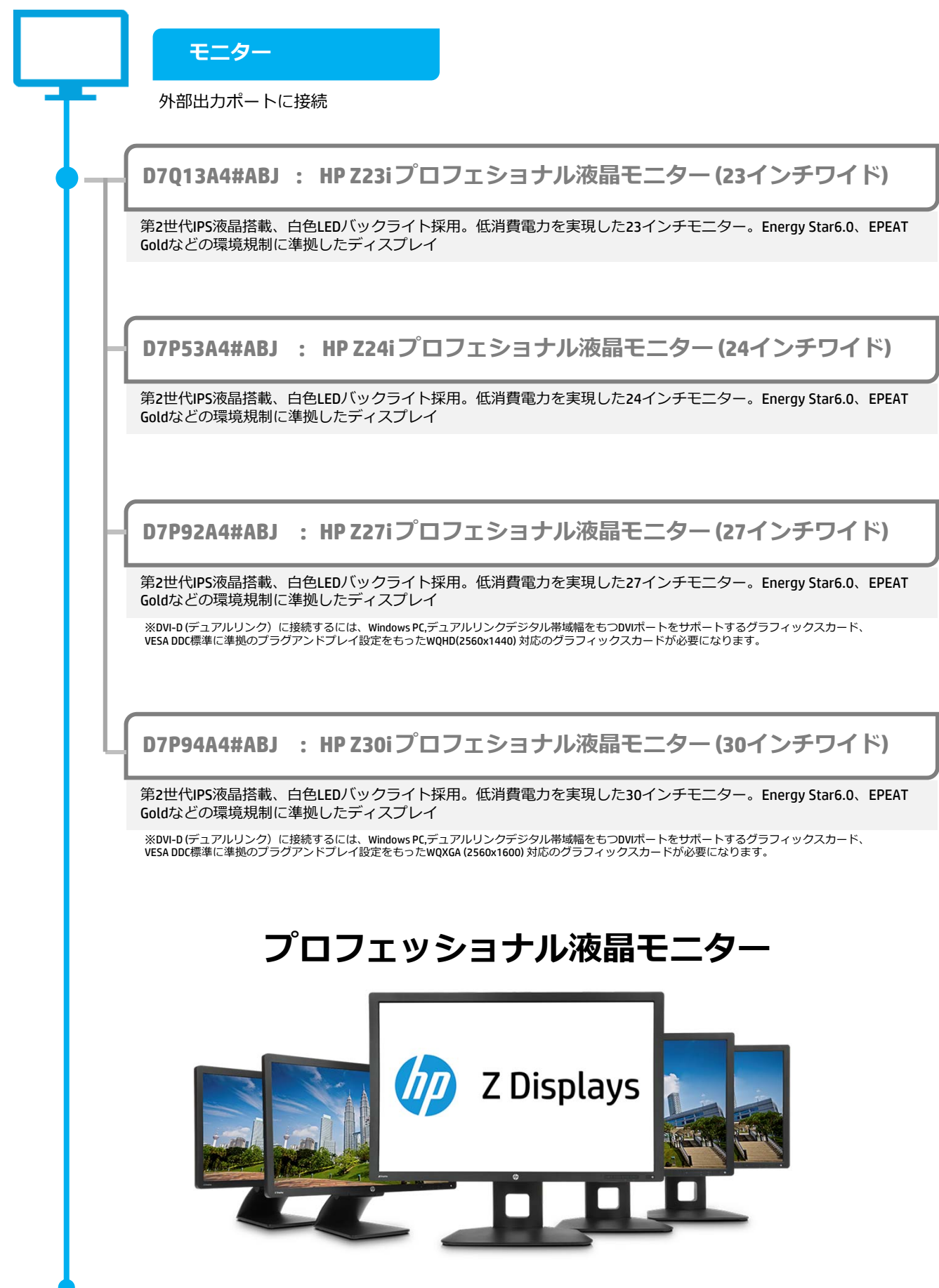